## https://www.100test.com/kao\_ti2020/644/2021\_2022\_\_E9\_80\_9A\_ E8\_BF\_87SSIS\_c102\_644883.htm "libai"> ActiveX Script

 $SSIS$ 

VB.Net

流的字段上做一些转换。 要针对一个Oracle数据库执行参数

coracle control of the set of the set of the set of the set of the set of the set of the set of the set of the set of the set of the set of the set of the set of the set of the set of the set of the set of the set of the s

Oracle and  $\overline{\phantom{a}}$ 

Row Count Flat

File Destination

Oracle VB.Net

 $SSIS$ VB.Net

VB.Net WB.Net

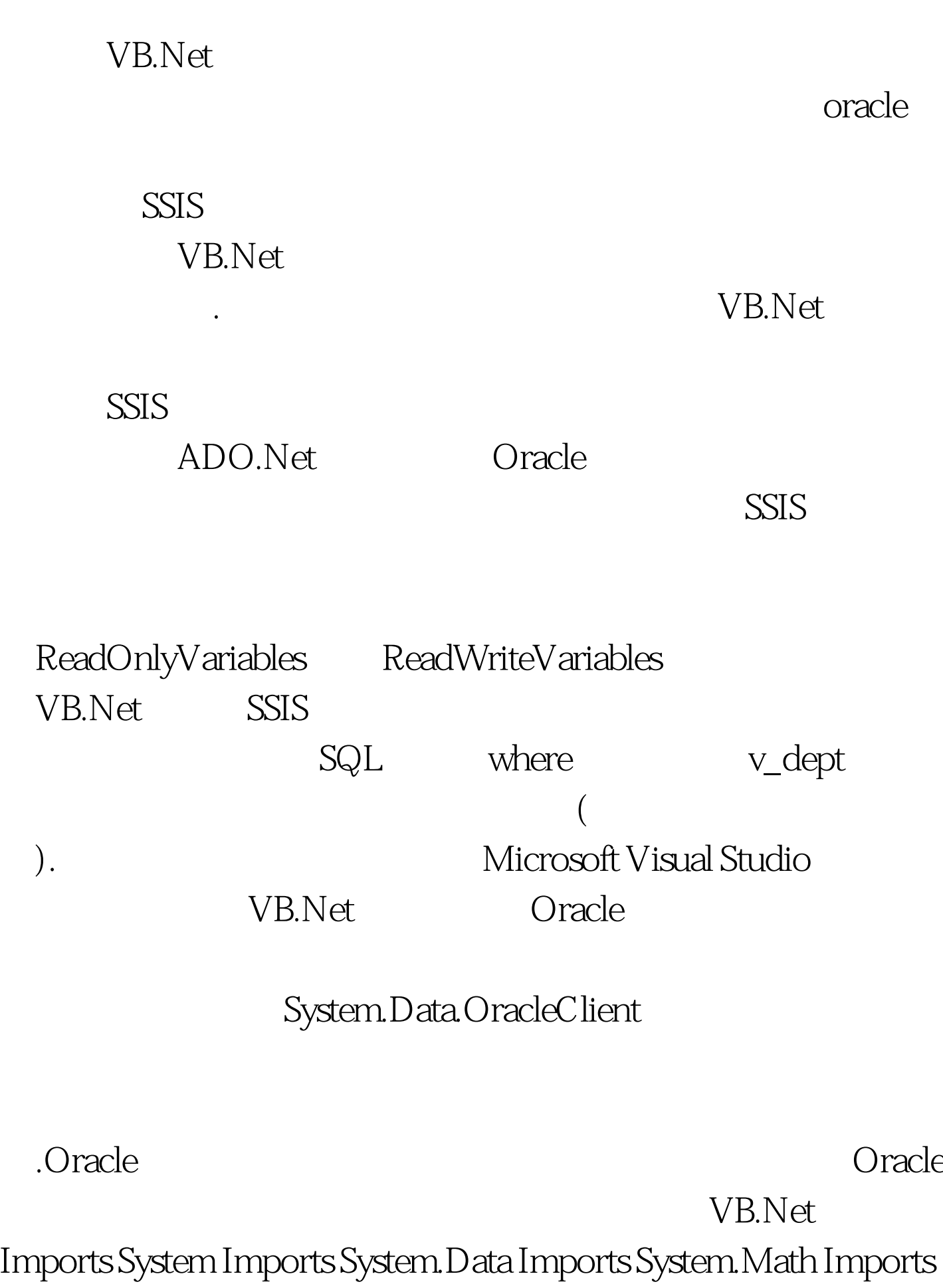

Microsoft.SqlServer.Dts.Pipeline.Wrapper Imports Microsoft.SqlServer.Dts.Runtime.Wrapper STEP 1: add import of OracleClient Imports System.Data.OracleClient Public Class ScriptMain Inherits UserComponent STEP 2: add variables Private connMgr As IDTSConnectionManager90 Private oracleConn As OracleConnection Private oracleCmd As OracleCommand Private oracleRdr As OracleDataReader STEP 3: add override to get connection Public Overrides Sub AcquireConnections(ByVal Transaction As Object) connMgr = Me.Connections.ORCL oracleConn = CType(connMgr.AcquireConnection(Transaction),  $\_$  OracleConnection) End Sub 100Test

www.100test.com